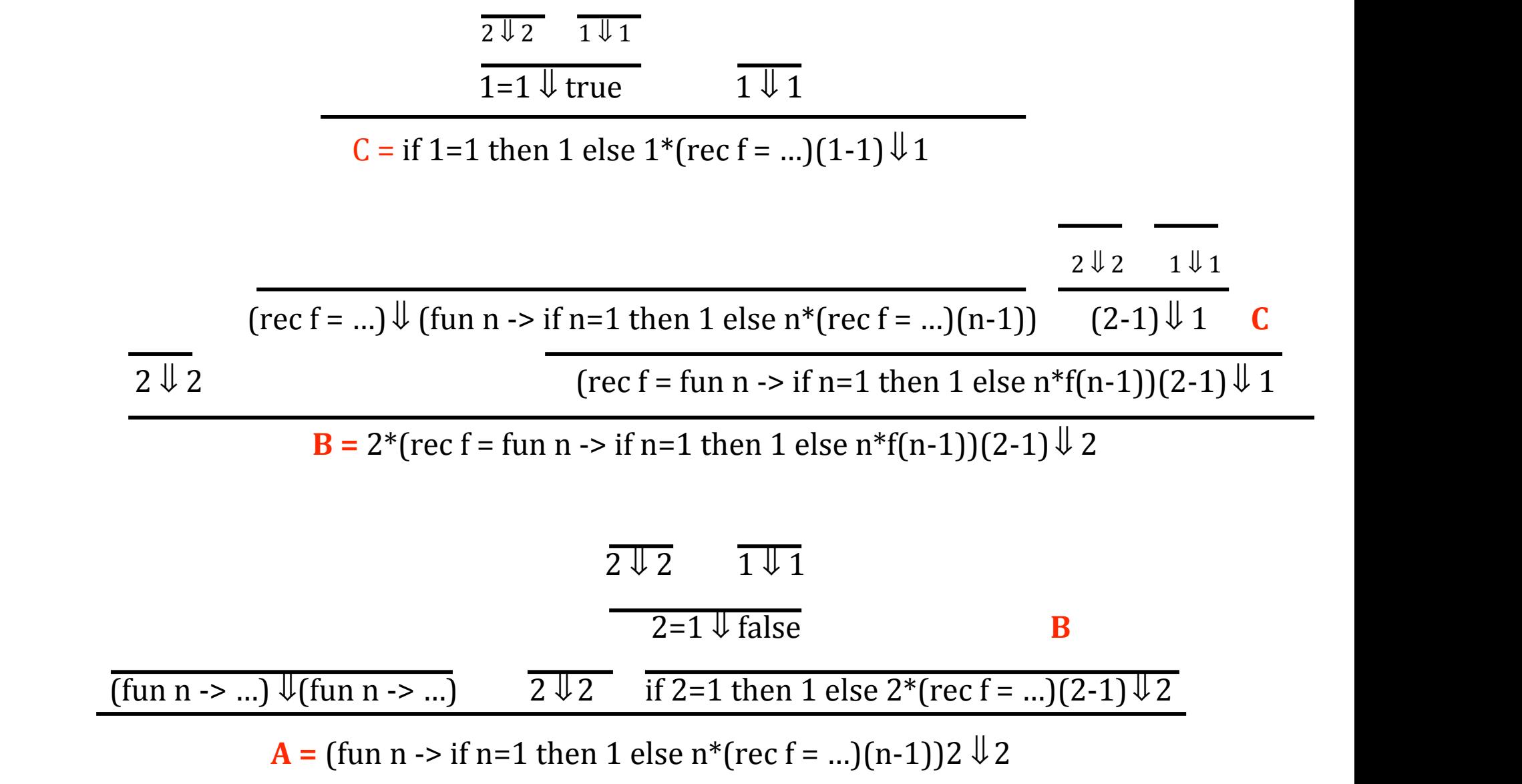

 $(\text{fun } f \rightarrow f 2) \cup (\text{fun } f \rightarrow f 2)$   $(\text{rec } f = \text{fun } n \rightarrow ...) \cup (\text{fun } n \rightarrow \text{if } n = 1 \text{ then } 1 \text{ else } n^*(\text{rec } f = ...)(n-1))$  **A** 

(fun f->f 2)(rec f = fun n -> if n=1 then 1 else n\*f(n-1))  $\sqrt{\frac{1}{2}}$ 

let rec f = fun n -> if n=1 then 1 else n\*f(n-1) in f(2)  $\sqrt{\frac{1}{2}}$ 

This example shows that  $\eta$  and  $\eta'$  in the App rule of OS<sub>clo</sub> may be different. These two environments
are
in **blue**color.

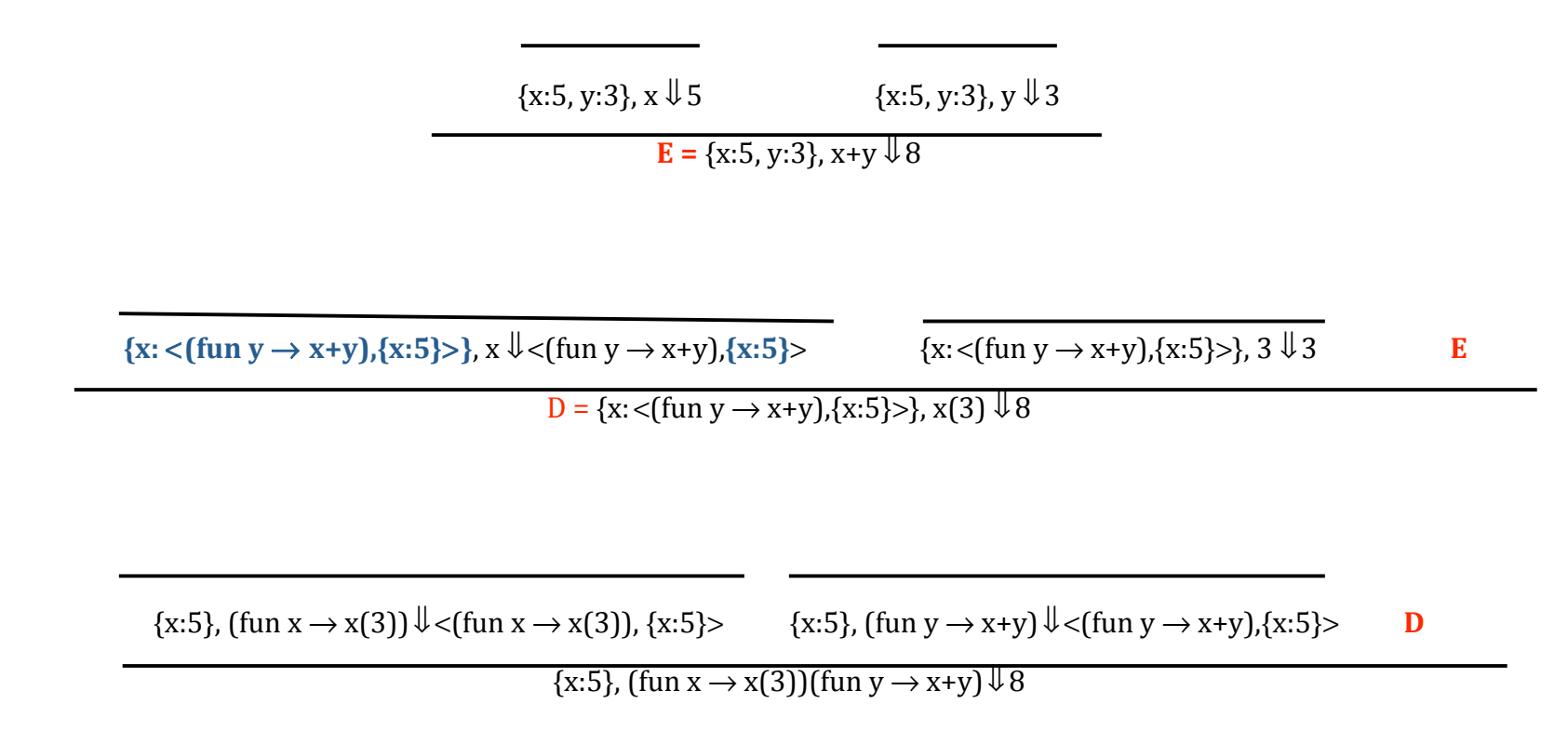